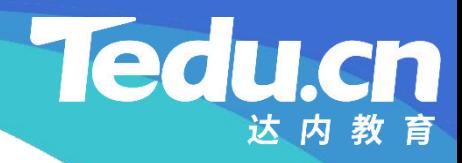

# 《分布式流媒体》实训项目

C/C++教学体系

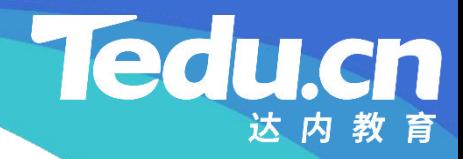

# TNV DAY05

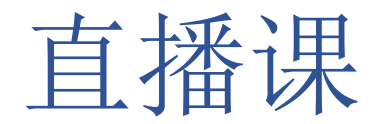

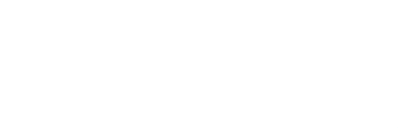

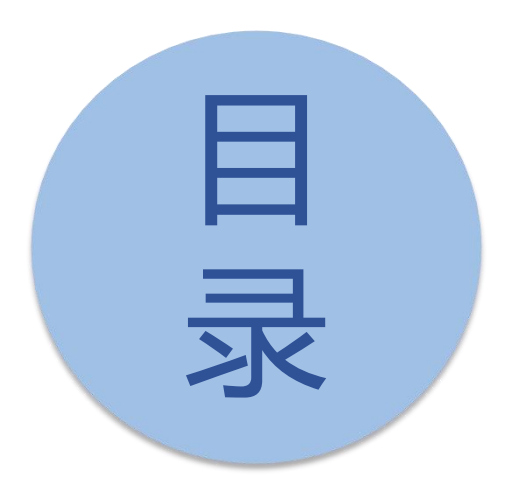

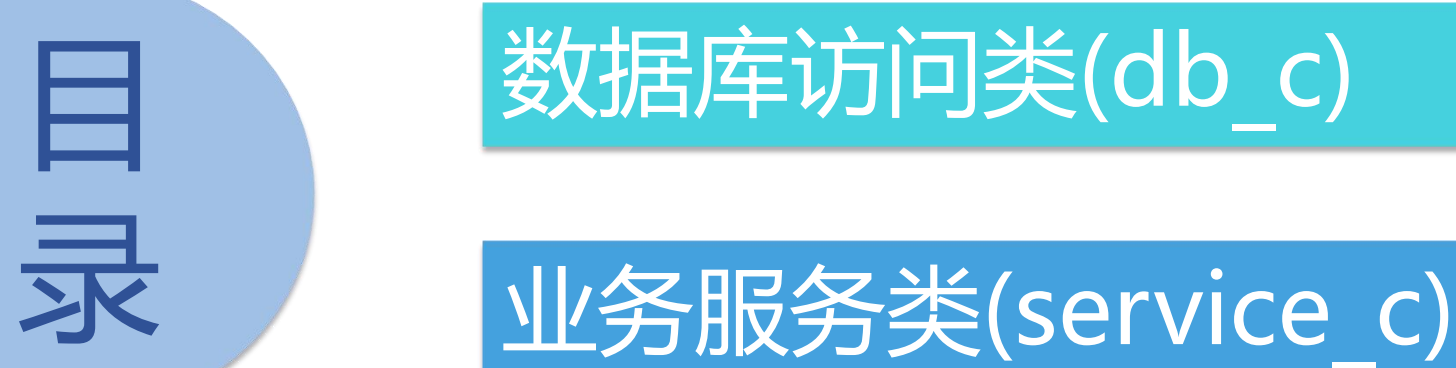

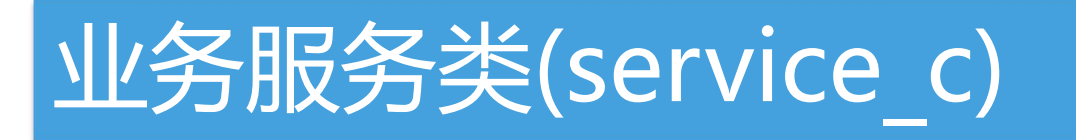

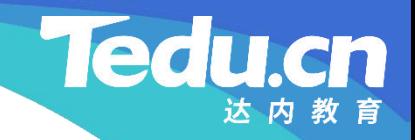

# 数据库访问类(db\_c)

⊥้

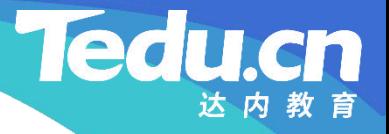

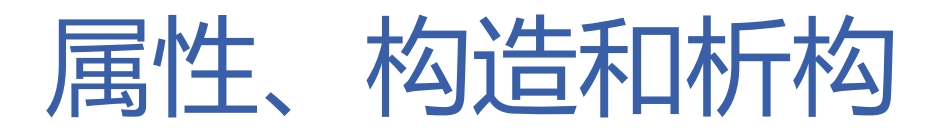

- 成员变量
- **知** – MySQL对象:m\_mysql
- 识 | 松】语P印类 v· d\_h c **讲** • 构造函数:db\_c
- **解** 创建MySQL对象
	- 析构函数: ~db c – 销毁MySQL对象

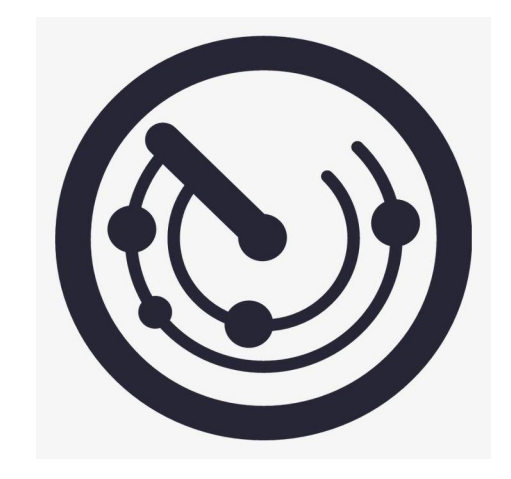

## 方法的过去式和过去分词形式的过去式和过去分词

- 连接数据库: connect
	- 遍历MySQL地址表,尝试连接数据库
- **知** 根据用户ID获取其对应的组名:get
- **识** 先尝试从缓存中获取与用户ID对应的组名
- **讲** 缓存中没有再查询数据库 **解**
	- 获取查询结果
	- 获取结果记录
	- 将用户ID和组名的对应关系保存在缓存中
	- 返回成功

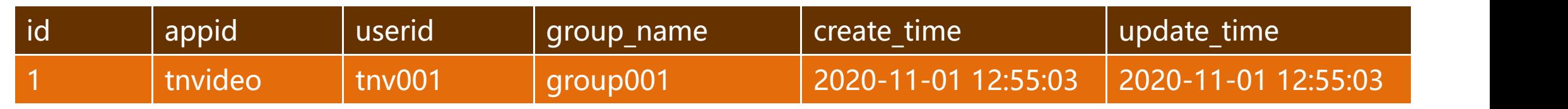

**Tedu.cn** 

## 方法的过去式和过去分词形式的过去式和过去分词

- 设置用户ID和组名的对应关系:set
	- 插入一条记录
- **知** 检查插入结果
- **识 – 返回成功**
- **讲 解** • 获取全部组名:get
	- 查询全部组名
	- 获取查询结果
	- 获取结果记录
	- 返回成功

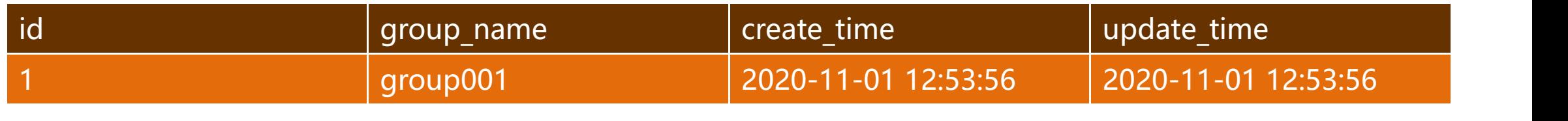

**Tedu.cn** 

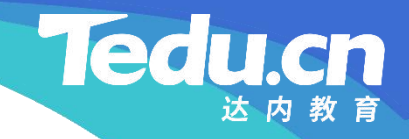

# 业务服务类(service\_c)

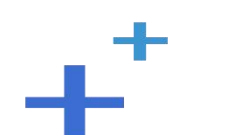

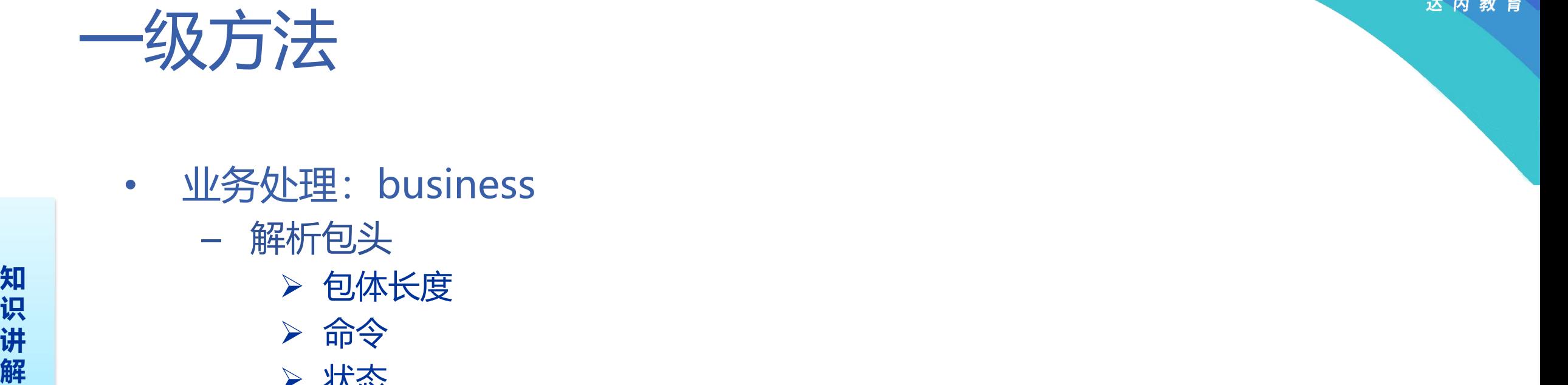

- 业务处理:business
	- 解析包头
- **知** Ø 包体长度 **识**
- **讲** Ø 命令
	- Ø 状态
	- 根据命令执行具体业务处理
		- Ø 处理来自存储服务器的加入包
		- Ø 处理来自存储服务器的心跳包
		- > 处理来自客户机的获取存储服务器地址列表请求 ● 98 (3)
		- Ø 处理来自客户机的获取组列表请求
	- 返回处理结果

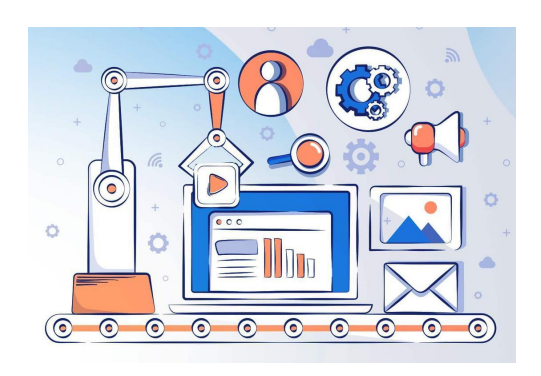

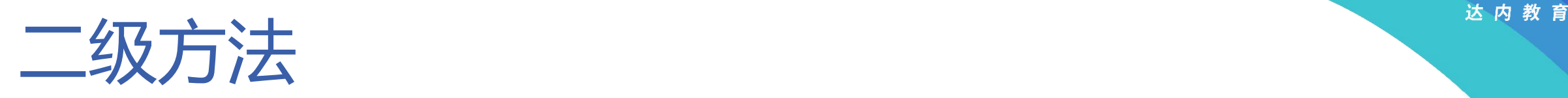

- 处理来自存储服务器的加入包:join
	- 检查包体长度
- **知**
	-
- **识 讲** – 解析包体 **解** — 接收包体 ———————————————————— <mark>➢ 版本 ▅▅▅▅▅▅▅▅</mark>▅▅▅▅▅▅▅▅▅▅▅▅▅▅▅▅▅▅▅▅▅▅▅▅ Ø 组名 包头 包体 包体长度 | 命令(10) | 状态 | 版本 | 组名 | 主机名 | 端口号 | 启动时间 | 加入时间 | 8 1 1 包体长度

- Ø 主机名
- ▶ 端口号
- > 启动时间
- Ø 加入时间
- 将存储服务器加入组表
- 响应成功报文

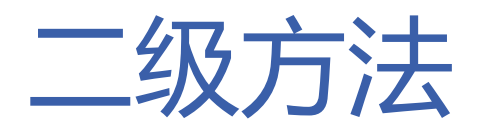

- 处理来自存储服务器的心跳包:beat
	- 检查包体长度
- **知 识**
	-
- **解**
	- Ø 主机名
	- 将存储服务器标为活动
	- 响应成功报文

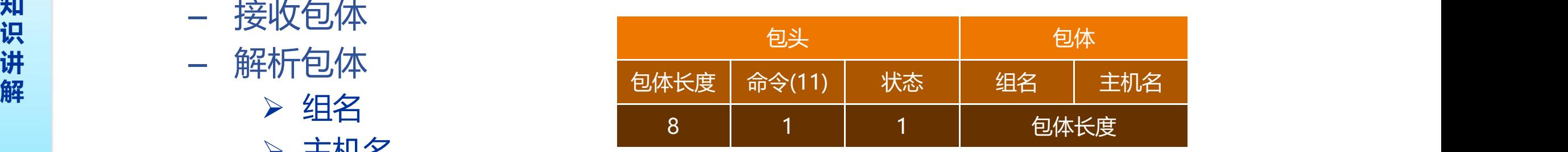

达内教育

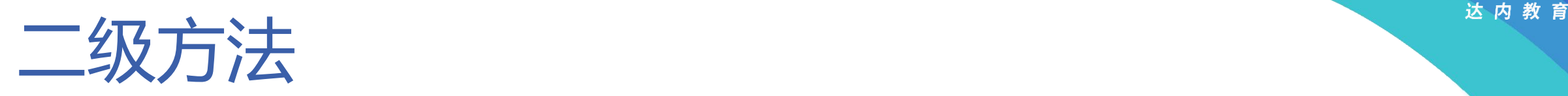

- 处理来自客户机的获取存储服务器地址列表请求:saddrs
	- 检查包体长度
- **知 识**
	-
- **解** 、 <del>は ロ</del>ID
	- Ø 用户ID
	- Ø 文件ID
	- 响应客户机存储服务器地址列表

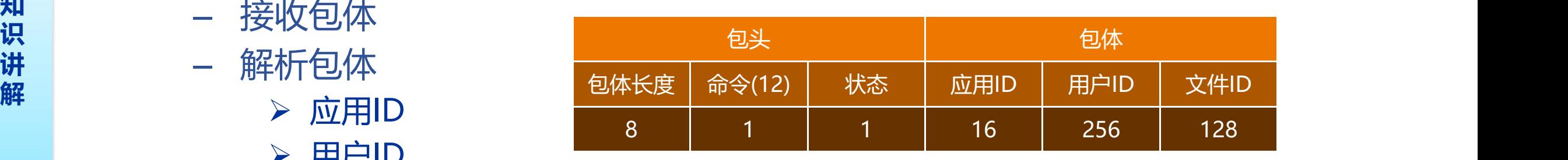

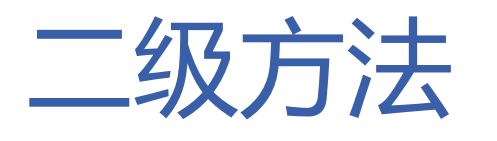

- 处理来自客户机的获取组列表请求:groups
	- 互斥锁加锁
- **知 识** – 遍历组表中的每一个组
- 讲 *>* 遍历该组中的每一台存储服务器 <sup>8</sup>
- **解** 格式化存储服务器字符串,并将其拼接到单组字符串中
	- 累加活动存储服务器数
	- Ø 将活动存储服务器数格式化到单组字符串中,并将后者拼接到全组字符串中
	- 删除全组字符串的结尾换行符
	- 互斥锁解锁
	- 构造响应
	- 发送响应
		- 返回成功

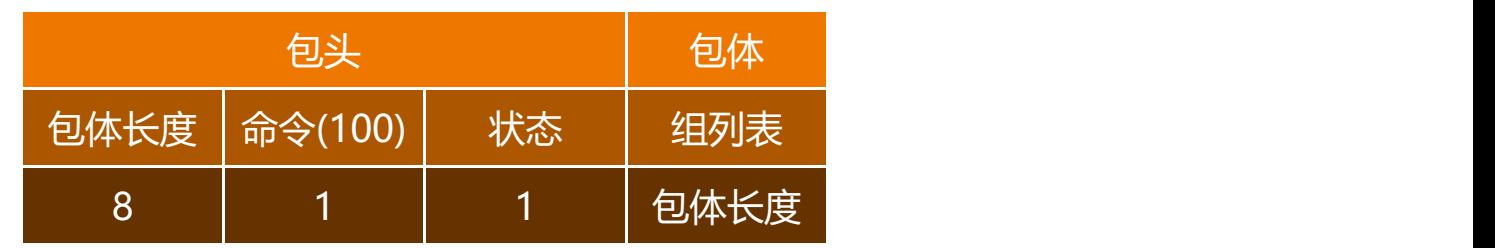

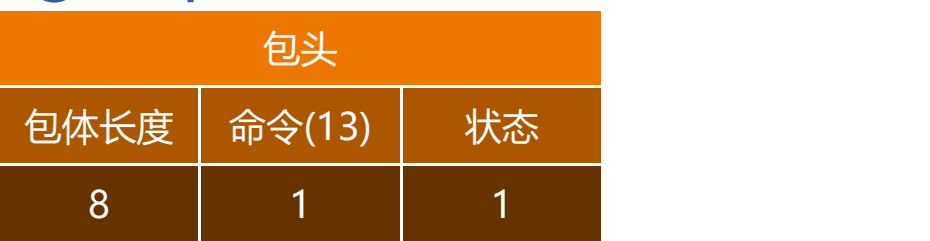

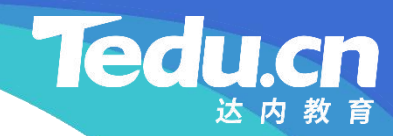

# 附录:程序清单

 $\mathbf{+}^+$ 

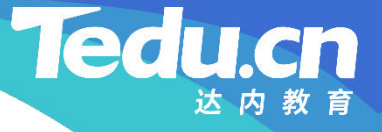

#### TNV/src/02\_tracker/05\_db.h

**知** #pragma once // 跟踪服务器 // 声明数据库访问类 //

**讲** #include <string>  $\mathbf{R}$   $\qquad$   $\qquad$   $\$ #include <vector>  $\#include$   $\langle$  mysql.h $\rangle$ // // 数据库访问类 // class db\_c { public: // 构造函数

db c(void);

#### TNV/src/02\_tracker/05\_db.h

// 析构函数  $\degree$ db\_c(void);

**知** // 连接数据库 **识** int connect(void); **讲**

```
解
           // 根据用户ID获取其对应的组名
           int get(char const* userid, std::string& groupname) const;
           // 设置用户ID和组名的对应关系
           int set(char const* appid, char const* userid,
                 char const* groupname) const;
           // 获取全部组名
           int get(std::vector<std::string>& groupnames) const;
```
private:

};

MYSQL\* m\_mysql; // MySQL对象

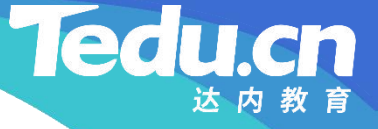

```
知
#include
"01_globals.h"
识
#include
"03_cache.h"
讲 \begin{bmatrix} +i\,mathop{\mathrm{mod}}\nolimits u\end{bmatrix} \begin{bmatrix} -i\,mathop{\mathrm{mod}}\nolimits u\end{bmatrix} \begin{bmatrix} -i\,1\,1\,1\,1\end{bmatrix} \begin{bmatrix} -i\,1\,1\,1\,1\end{bmatrix} \begin{bmatrix} -i\,1\,1\,1\,1\,1\end{bmatrix} \begin{bmatrix} -i\,1\,1\,1\,1\,1\,1\,1\,1\end{bmatrix} \begin{bmatrix} -i\,1\,1\,1\,1\,// 跟踪服务器
                // 实现数据库访问类
                //
                #include
"05_db.h"
```

```
// 构造函数
db_c::db_c(void): m_mysql(mysql_init(NULL)) { // 创建MySQL对象
      if (!m_mysql)
             logger_error("
create dao fail: %s
"
, mysql_error(m_mysql));
}
```
// 析构函数  $db_c::^{\sim}db_c(void)$  {

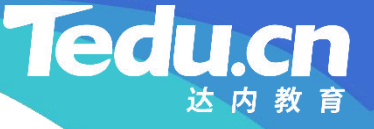

```
\mathbf{H} m_mysql = NULL;
识
讲
     // 销毁MySQL对象
     if (m_m) \{mysql_close(m_mysql);
      }
   }
```

```
// 连接数据库
int db_c::connect(void) {
       MYSQL* mysql = m_mysql;
```

```
// 遍历MySQL地址表, 尝试连接数据库
for (std::vector <std::string>::const_iterator maddr =
         g_{mod}drs, \text{begin()}; \text{mad}dr != g_{mod}dr, \text{end()}; ++ \text{mad}dr)if ((m_mysql = mysql_real_connect(mysql, maddr->c_str(),
```
**解**

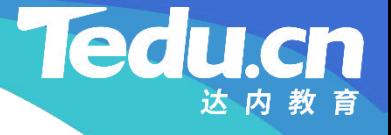

```
"root", "123456", "tnv_trackerdb", 0, NULL, 0)))
return OK;
```

```
知
logger_error("
connect database fail: %s
\mathbf{R}
mysql_error(m_mysql = mysql));
讲
return ERROR;
解
                                                                                   \qquad \qquad \qquad \qquad \qquad \qquad \qquad \qquad \qquad \qquad \qquad \qquad \qquad \qquad \qquad \qquad \qquad \qquad \qquad \qquad \qquad \qquad \qquad \qquad \qquad \qquad \qquad \qquad \qquad \qquad \qquad \qquad \qquad \qquad \qquad \qquad \qquad, where \mathbf{r} is the contract of \mathbf{r}
```

```
// 根据用户ID获取其对应的组名
```
}

```
int db c::get(char const* userid, std::string& groupname) const {
      // 先尝试从缓存中获取与用户ID对应的组名
      cache c cache;
      acl::string key;
       key.format("
userid:%s
"
, userid);
      acl::string value;
```
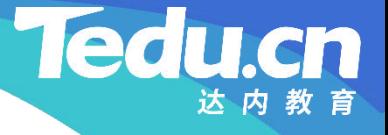

, where  $\mathbf{r}$ 

```
知
识                           
          if (cache.get(key, value) = OK) {
               groupname = value.c\_str();
               return OK;
          }
```

```
讲
// 缓存中没有再查询数据库
解
          acl::string sql;
          sql.format("SELECT group_name FROM t_router WHERE userid='%s';",
                                                  \frac{1}{2}userid);
          if (mysql query(m_mysql, sql.c_str())) {
               logger_error("query database fail: %s, sql: %s",
                                             \frac{1}{2}, where \mathbf{r}mysql\_error(m_mysql), sql.c\_str();
               return ERROR;
          }
```
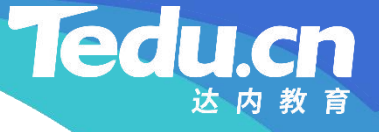

, where  $\mathbf{r}$  is the contract of  $\mathbf{r}$ 

```
知
logger_error("
result is null: %s, sql: %s
识
讲
return ERROR;
解
                   // 获取查询结果
                   MYSQL_RES* res = mysq1_store_Tesult(m_mysql);if (!res) {
                                                                              \qquad \qquad \qquad \qquad \qquad \qquad \qquad \qquad \qquad \qquad \qquad \qquad \qquad \qquad \qquad \qquad \qquad \qquad \qquad \qquad \qquad \qquad \qquad \qquad \qquad \qquad \qquad \qquad \qquad \qquad \qquad \qquad \qquad \qquad \qquad \qquad \qquadmysql error(m mysql), sql.c str());
                   }
```

```
// 获取结果记录
MYSQL ROW row = mysql fetch row(res);
if (!row)
       logger_warn("result is empty: %s, sql: %s",
                                          \frac{1}{2}, where \mathbf{r}mysql_error(m_mysql), sql.c str();
else {
       groupname = row[0];
```
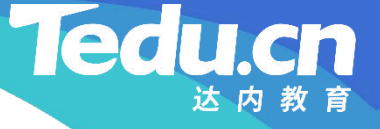

```
知
识
return OK;
讲
解
           // 将用户ID和组名的对应关系保存在缓存中
            cache.set(key, groupname.c_str());
        }
    }
    // 设置用户ID和组名的对应关系
    int db_c::set(char const* appid, char const* userid,
       char const* groupname) const {
       // 插入一条记录
```

```
acl::string sql;
sql.format("INSERT INTO t router SET"
         "appid='%s', userid='%s', gro
                     , userid='%s', group_name='%s';

, group_name='%s
';
                                                        \frac{1}{2}, where \mathbf{r} is the set of \mathbf{r} is the set of \mathbf{r}appid, userid, groupname);
```
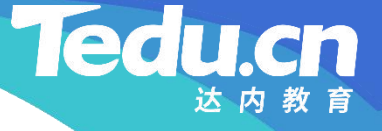

```
知
return ERROR;
识
          if (mysql_query(m_mysql, sql.c_str()) {
               logger_error("insert database fail: %s, sql: %s",
                                            \frac{1}{2}, where \mathbf{r}mysq1_error(m_mysql), sq1.c_str();
          }
```

```
解
           // 检查插入结果
           MYSQL_RES* res = mysq1_store_Tesult(m_mysql);if (!res && mysql_field_count(m_mysql)) {
                logger error("insert database fail: %s, sql: %s",
                                                 \frac{1}{2}, where \mathbf{r}mysql error(m mysql), sql.c str());
                return ERROR;
           }
```
return OK;

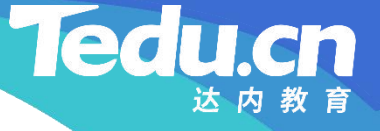

, where  $\mathbf{r}$  is the contract of  $\mathbf{r}$ 

```
知
int db_c::get(std::vector<std::string>& groupnames) const {
识
// 查询全部组名
讲
acl::string sql;
解
        }
        // 获取全部组名
                sql.format("SELECT group_name FROM t_groups_info;");
                if (mysql_query(mmysql, sql.c_str()) {
                         logger_error("
query database fail: %s, sql: %s
                                                                        \qquad \qquad \qquad \qquad \qquad \qquad \qquad \qquad \qquad \qquad \qquad \qquad \qquad \qquad \qquad \qquad \qquad \qquad \qquad \qquad \qquad \qquad \qquad \qquad \qquad \qquad \qquad \qquad \qquad \qquad \qquad \qquad \qquad \qquad \qquad \qquad \qquadmysql_error(m_mysql), sql.cstr();
                        return ERROR;
                }
```

```
// 获取查询结果
MYSQL RES* res = mysql store result(m mysql);
```
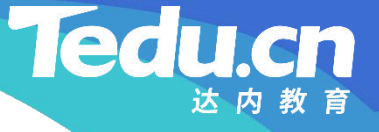

 $\frac{1}{2}$ , where  $\mathbf{r}$ 

### TNV/src/02\_tracker/06\_db.cpp

```
知
return ERROR;
识
讲
解
         if (!res) {
             logger_error("result is null: %s, sql: %s",
                  mysql\_error(m_mysql), sql.c\_str();
         }
         // 获取结果记录
         int nrows = mysq1 num rows(res);
         for (int i = 0; i \lt nrows; +i) {
             MYSQL ROW row = mysql fetch row(res);
             if (!row)
                  break;
             groupnames.push_back(row[0]);
```
#### return OK;

}

}

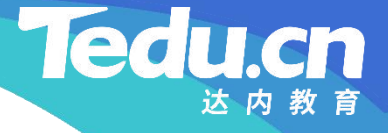

```
知
#pragma once
识                          
讲    #include <lib_acl.hpp>
\mathbf{R} \cdots \cdots \cdots \cdots \cdots \cdots \cdots// 跟踪服务器
     // 声明业务服务类
     //
     #include
"01_types.h"
     //
     // 业务服务类
     //
     class service_c {
     public:
```

```
// 业务处理
bool business(acl::socket_stream* conn, char const* head) const;
```
#### **Tedu**

## TNV/src/02\_tracker/07\_service.h

private:

**知** // 处理来自存储服务器的心跳包 识 bool beat(acl::socket\_stream\* conn, long long bodylen) const; **讲** // 处理来自客户机的获取存储服务器地址列表请求 **解** // 处理来自存储服务器的加入包 bool join(acl::socket\_stream\* conn, long long bodylen) const; bool saddrs(acl::socket\_stream\* conn, long long bodylen) const; // 处理来自客户机的获取组列表请求 bool groups(acl::socket stream\* conn) const;

// 将存储服务器加入组表

int join(storage\_join\_t const\* sj, char const\* saddr) const;

// 将存储服务器标为活动 int beat(char const\* groupname, char const\* hostname, char const\* saddr) const;

**知** // 根据用户ID获取其对应的组名 **识** int group\_of\_user(char const\* appid, **讲** char const\* userid, std::string& groupname) const; **解** // 响应客户机存储服务器地址列表 int saddrs(acl::socket\_stream\* conn, char const\* appid, char const\* userid) const; // 根据组名获取存储服务器地址列表 int saddrs\_of\_group(char const\* groupname, std::string& saddrs) const;

```
// 应答成功
bool ok(acl::socket_stream* conn) const;
// 应答错误
bool error(acl::socket_stream* conn, short errnumb,
       char const* format, ...) const;
```
};

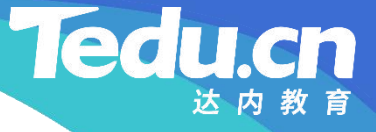

**知** #include <algorithm> **识** #include "02\_proto.h" **讲** #include "03\_util.h"  $\mathbf{R}$   $\cdots$   $\cdots$   $\cdots$   $\cdots$   $\cdots$   $\cdots$ // 实现业务服务类 // #include "01\_globals.h" #include "05\_db.h" #include "07\_service.h"

// 跟踪服务器

// 业务处理 bool service\_c::business(acl::socket\_stream\* conn, char const\* head) const { // |包体长度|命令|状态| 包体 | // | 8 | 1 | 1 |包体长度|

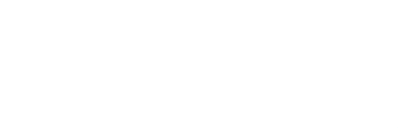

```
知         error(conn,-1,"invalid body length: %lld < 0",bodylen);
识
return false;
讲
解
           // 解析包头
           long long bodylen = ntoll(head); //包体长度
           if (bodylen \langle 0 \rangle {
           }
           int command = head[BODYLEN_SIZE]; // 命令
           int status = head[BODYLEN_SIZE+COMMAND_SIZE]; // 状态
           logger("bodylen: %lld, command: %d, status: %d"
                                            , where \mathbf{r} is the contract of \mathbf{r}bodylen, command, status);
```

```
bool result;
```

```
// 根据命令执行具体业务处理
switch (command) {
```
#### TNV/src/02\_tracker/08\_service.cpp

**知** bre case CMD\_TRACKER\_JOIN: // 处理来自存储服务器的加入包  $result = join(conn, bodylen);$ break;

**讲** case CMD\_TRACKER\_BEAT: **解** // 处理来自存储服务器的心跳包  $result = beat(conn, bodylen);$ break;

> case CMD\_TRACKER\_SADDRS: // 处理来自客户机的获取存储服务器地址列表请求  $result = saddrs(conn, bodylen);$ break;

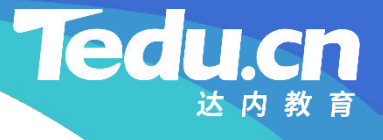

```
知                  bre
识                           
                   case CMD_TRACKER_GROUPS:
                         // 处理来自客户机的获取组列表请求
                         result = groups(conn);break;
```

```
讲
default:
解
```
error(conn, -1, "unknown command: %d", command); return false; }

```
return result;
```
}

////////////////////////////////////////////////////////////////////////

**Ted** 

```
知
// |包体长度|命令|状态|storage_join_body_t|
识
// | 8 | 1 | 1 | 包体长度 |
讲
// 检查包体长度
解
     // 处理来自存储服务器的加入包
     bool service_c::join(acl::socket_stream* conn,
         long long bodylen) const {
          long long expected = sizeof(storage_join_body_t); //期望包体长度
          if (bodylen != expected) {
               error(conn, -1, "invalid body length: %11d != %11d",
                                               , where \mathbf{r} is the contract of \mathbf{r}bodylen, expected);
              return false;
          }
```
// 接收包体 char body[bodylen];

```
知
return false;
识
            if (\text{conn}\rightarrow \text{read}(\text{body}, \text{body}1\text{en}) \leq 0)logger_error("
read fail: %s, bodylen: %lld, from: %s
                                                         \frac{1}{2}, where \mathbf{r}acl::last_serror(), bodylen, conn->get_peer());
            }
```

```
解
             // 解析包体
             storage join t sj;
             storage join body t* sjb = (storage join body t*)body;
             // 版本
             strcpy(sj.sj version, sjb-\rightarrowsjb version);
             // 组名
             strcpy(sj.sj_groupname, sjb->sjb_groupname);
             if \text{(valid(sj.sj\_groupname)} := OK) {
                    error(conn, -1, "invalid groupname: %s", sj.sj_groupname);
```
#### return false;

```
知
strcpy(sj.sj_hostname, sjb->sjb_hostname);
识
// 端口号
\frac{\partial \mathbf{H}}{\partial \mathbf{B}} sj.sj_port = ntos(sjb->sjb_port);
解
           }
           // 主机名
           if (!sj.sj_port) {
                 error(conn, -1, "invalid port: %u", sj.sj_port);
                return false;
           }
           // 启动时间
           sj.sj_stime = ntol(sjb \rightarrow sjb \text{ stime});// 加入时间
           sj.sj_jtime = ntol(sjb \rightarrow sjb_jtime);
           logger("
storage join, version: %s, groupname: %s,
"
```

```
知
std::string(ctime(&sj.sj_stime)).c_str(),
识
std::string(ctime(&sj.sj_jtime)).c_str());
讲
               "hostname: %s, port: %u, stime: %s, jtime: %s
                                           \frac{1}{2}sj.sj version, sj.sj groupname,
               sj.sj hostname, sj.sj port,
```
, where  $\mathbf{r}$  is the set of  $\mathbf{r}$  is the set of  $\mathbf{r}$ 

```
解
        // 将存储服务器加入组表
        if (join(\&sj, conn->get_peer()) != OK) {
            error(conn, -1, "join into groups fail");
            return false;
        }
```

```
return ok(conn);
```
}

**Ted** 

```
知
// |包体长度|命令|状态|storage_beat_body_t|
识
// | 8 | 1 | 1 | 包体长度 |
讲
// 检查包体长度
解
     // 处理来自存储服务器的心跳包
     bool service_c::beat(acl::socket_stream* conn,
          long long bodylen) const {
          long long expected = sizeof(storage_beat_body_t); //期望包体长度
          if (bodylen != expected) {
               error(conn, -1, "invalid body length: %11d != %11d",
                                                 , where \mathbf{r} is the set of \mathbf{r} is the set of \mathbf{r}bodylen, expected);
               return false;
          }
```
// 接收包体 char body[bodylen];

```
知
return false;
识
            if (\text{conn}\rightarrow \text{read}(\text{body}, \text{body}1\text{en}) \leq 0)logger_error("
read fail: %s, bodylen: %lld, from: %s
                                                          \frac{1}{2}, where \mathbf{r}acl::last_serror(), bodylen, conn->get_peer());
            }
```

```
解
            // 解析包体
            storage_beat_body_t* sbb = (storage_beat_body_t*)body;
            // 组名
            char groupname[STORAGE_GROUPNAME_MAX+1];
            strcpy(groupname, sbb->sbb groupname);
            // 主机名
            char hostname[STORAGE_HOSTNAME_MAX+1];
            strcpy(hostname, sbb->sbb_hostname);
            logger("
storage beat, groupname: %s, hostname: %s
,\frac{1}{2}
```
groupname, hostname);

```
知
if (beat(groupname, hostname, conn->get_peer()) != OK) {
识
error(conn, −1, "mark storage as active fail");
讲
return false;
解
       // 将存储服务器标为活动
       }
```

```
return ok(conn);
```
}

// 处理来自客户机的获取存储服务器地址列表请求 bool service\_c::saddrs(acl::socket\_stream\* conn, long long bodylen) const { // |包体长度|命令|状态|应用ID|用户ID|文件ID|

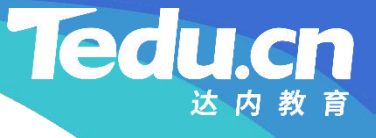

```
知
if (bodylen != expected) {
识<br>
error(conn, -1, "invalid body length: %11d != %11d",
讲
解
         // | 8 | 1 | 1 | 16 | 256 | 128 |
         // 检查包体长度
         long long expected = APPID_SIZE + USERID_SIZE + FILEID_SIZE;
                                           , where \mathbf{r}bodylen, expected);
              return false;
         }
```

```
// 接收包体
char body[bodylen];
if (\text{conn}\rightarrow \text{read}(\text{body}, \text{body}1\text{en}) \leq 0)logger_error("
read fail: %s, bodylen: %lld, from: %s
                                                                \frac{1}{2}, where \mathbf{r}acl::last_serror(), bodylen, conn->get_peer());
        return false;
```
#### TNV/src/02\_tracker/08\_service.cpp

**知** char appid[APPID\_SIZE]; **识** strcpy(appid, body); **讲** char userid[USERID\_SIZE]; **解** // 解析包体 strcpy(userid, body + APPID\_SIZE); char fileid[FILEID\_SIZE]; strcpy(fileid, body + APPID\_SIZE + USERID\_SIZE);

> // 响应客户机存储服务器地址列表 if (saddrs(conn, appid, userid) != OK) return false;

return true;

}

}

, where  $\mathbf{r}$ 

```
知
if ((errno = pthread_mutex_lock(&g_mutex))) {
识<br>
logger_error("call pthread_mutex_lock_fail: %s",
讲
解
    // 处理来自客户机的获取组列表请求
    bool service_c::groups(acl::socket_stream* conn) const {
        // 互斥锁加锁
                                      \frac{1}{2}strerror(errno));
             return false;
         }
```

```
acl::string gps; // 全组字符串
gps.format(" \hbox{COUNT OF GROUPS: %lu\n'', g\_groups.size() ;
```

```
// 遍历组表中的每一个组
for (std::map<std::string, std::list<storage_info_t> >::
       const iterator group = g groups.begin();
```
#### **Tedi**

```
知
识
讲
解
                group != g groups.end(); ++group) {
                acl::string grp; // 单组字符串
                grp. format' GROUPNAME: %s\n''
                                            "
                       COUNT OF STORAGES: %lu\n<sup>"</sup>
                                           "
                     "COUNT OF ACTIVE STORAGES: %s\n
                                          \frac{1}{2}, where \mathbf{r}group->first.c str(),
                     \gammagroup-\epsilonsecond.size(),
                     ^{\prime\prime}\%d^{\prime\prime} :
```

```
int act = 0; // 活动存储服务器数
```

```
// 遍历该组中的每一台存储服务器
for (std::list\&storge_info_t):const_iterator si =
       group->second.begin(); si != group->second.end(); \pm\sin {
       acl::string stg; // 存储服务器字符串
```
#### **Tedu**

#### TNV/src/02\_tracker/08\_service.cpp

stg.format(" VERSION: %s\n" " HOSTNAME: %s\n" "  $\text{ADDRESS: } \%s:\%u\backslash n''$ " " STARTUP TIME: %s " " JOIN TIME: %s " " BEAT TIME: %s " " STATUS: ",  $\frac{1}{2}$ , where  $\mathbf{r}$  $si\rightarrow si$  version,  $si\rightarrow si$  hostname,  $si\rightarrow si$  addr,  $si\rightarrow si$  port, std::string(ctime(&si->si\_stime)).c\_str(), std::string(ctime(&si->si\_jtime)).c\_str(), std::string(ctime(&si->si\_btime)).c\_str());

switch  $(si\rightarrow s i \text{ status})$  {

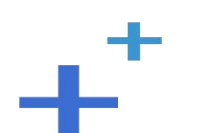

#### TNV/src/02\_tracker/08\_service.cpp

}

**知 识 讲 解**

case STORAGE\_STATUS\_OFFLINE: stg += "OFFLINE"  $\frac{1}{2}$ break; case STORAGE\_STATUS\_ONLINE:  $stg$  += "ONLINE";  $\frac{1}{2}$ break; case STORAGE\_STATUS\_ACTIVE: stg += "ACTIVE";  $\frac{1}{2}$ ++act; break; default: stg += "UNKNOWN";  $\frac{1}{2}$ break;

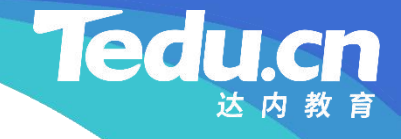

 $\frac{1}{2}$ , where  $\mathbf{r}$ 

```
知
gps += grp.format(grp, act);
识
讲
解
                 grp += stg + "\n";
                           \frac{1}{2}}
        }
        qps = gps. left(gps.size() - 1);// 互斥锁解锁
        if ((\text{errno} = \text{pthread mutex unlock}(\&g \text{ mutex})))logger_error("call pthread_mutex_unlock_fail: %s",
                 strerror(errno));
             return false;
        }
```
#### **Tedu**

```
知
long long bodylen = gps.size() + 1;
识
long long resplen = HEADLEN + bodylen;
讲<br>
char resp[resplen] = {};
解 11ter(below near
           // |包体长度|命令|状态| 组列表 |
           // | 8 | 1 | 1 |包体长度|
           // 构造响应
           llton(bodylen, resp);
           resp[BODYLEN_SIZE] = CMD_TRACKER_REPLY;
           resp[BODYLEN_SIZE+COMMAND_SIZE] = 0;
           strcpy(resp + HEADLEN, gps.c str());
```

```
// 发送响应
if (\text{conn}\rightarrow\text{write}(\text{resp.} \text{resp.}) \leq 0)logger_error("
write fail: %s, resplen: %lld, to: %s
                                                                                                                                            \qquad \qquad \qquad \qquad \qquad \qquad \qquad \qquad \qquad \qquad \qquad \qquad \qquad \qquad \qquad \qquad \qquad \qquad \qquad \qquad \qquad \qquad \qquad \qquad \qquad \qquad \qquad \qquad \qquad \qquad \qquad \qquad \qquad \qquad \qquad \qquad \qquad, where \mathbf{r} is the contract of \mathbf{r}acl::last serror(), resplen, conn->get peer());
```
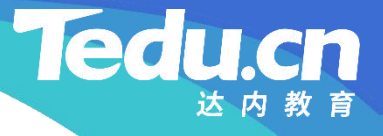

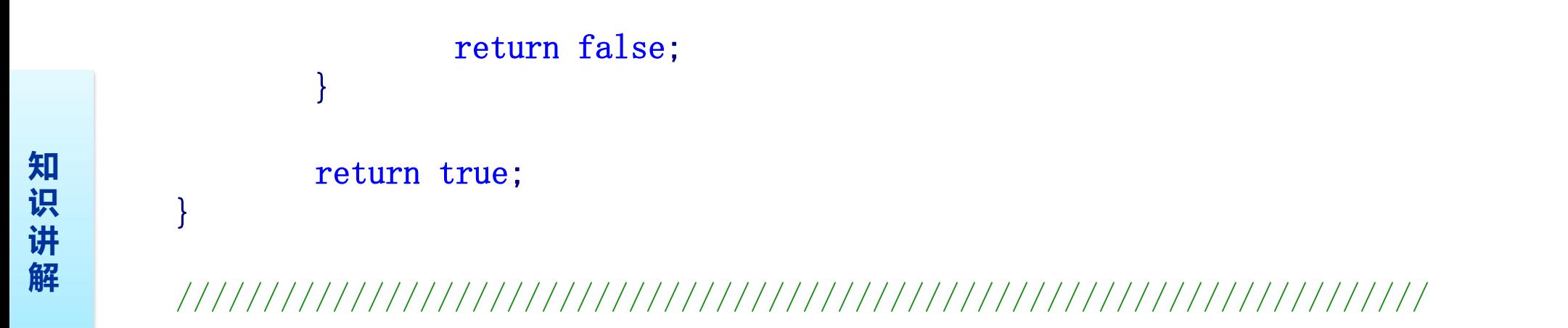

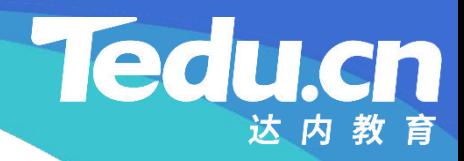

# 复习课见